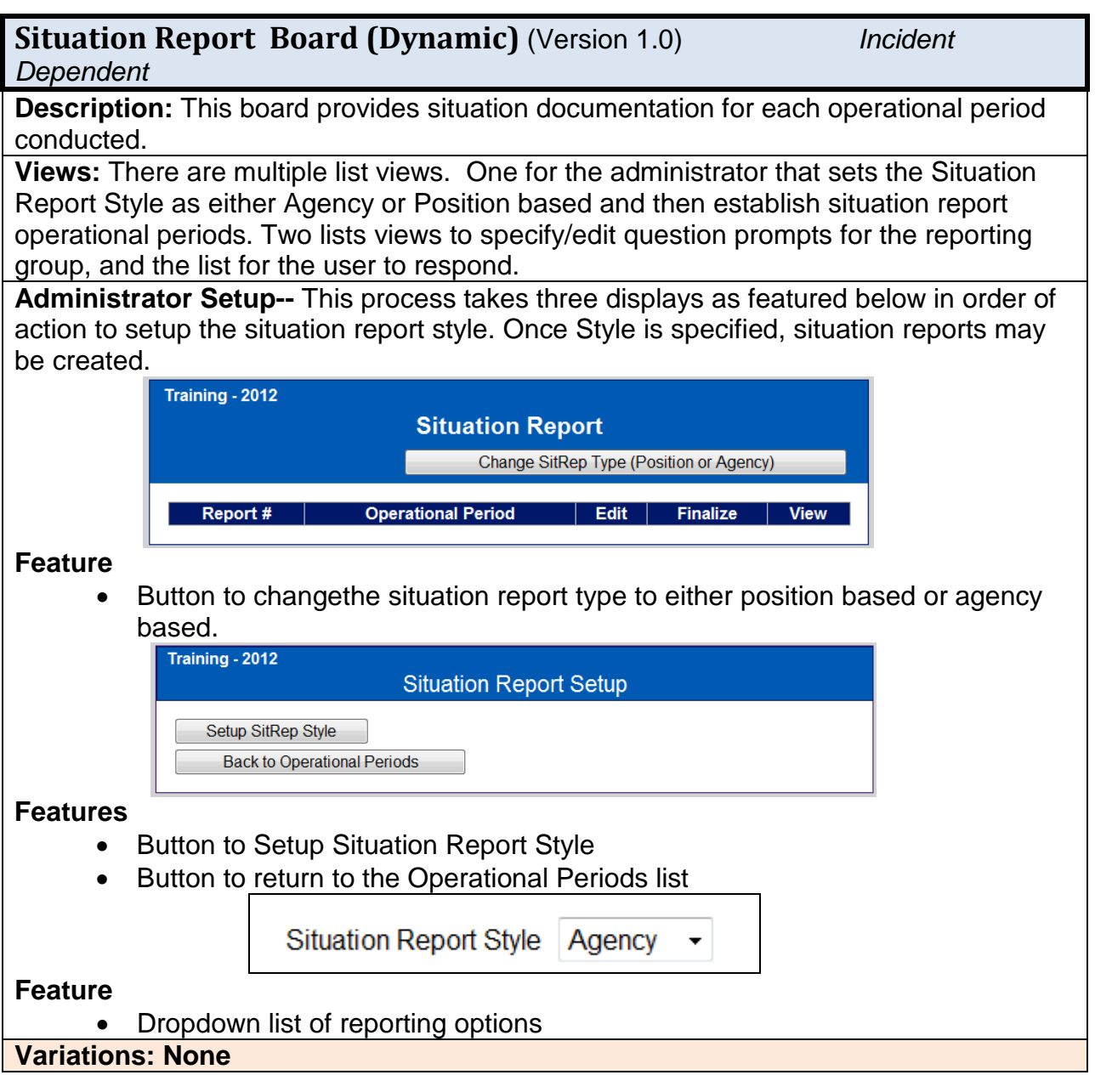

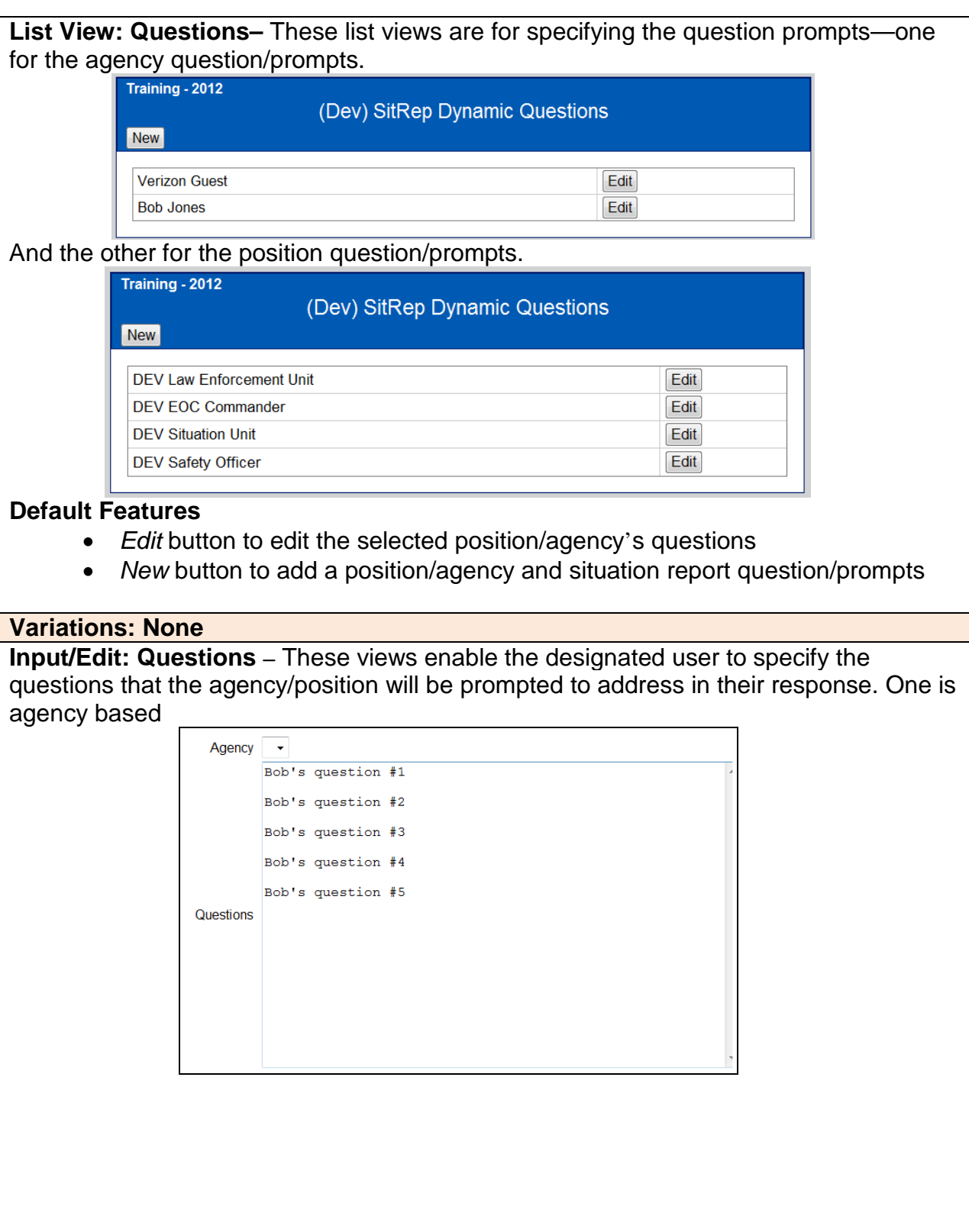

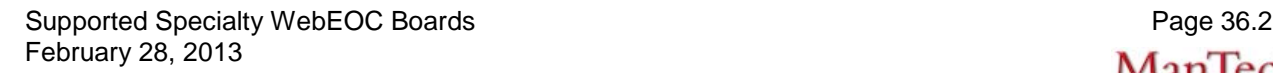

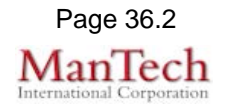

And the other is position based.

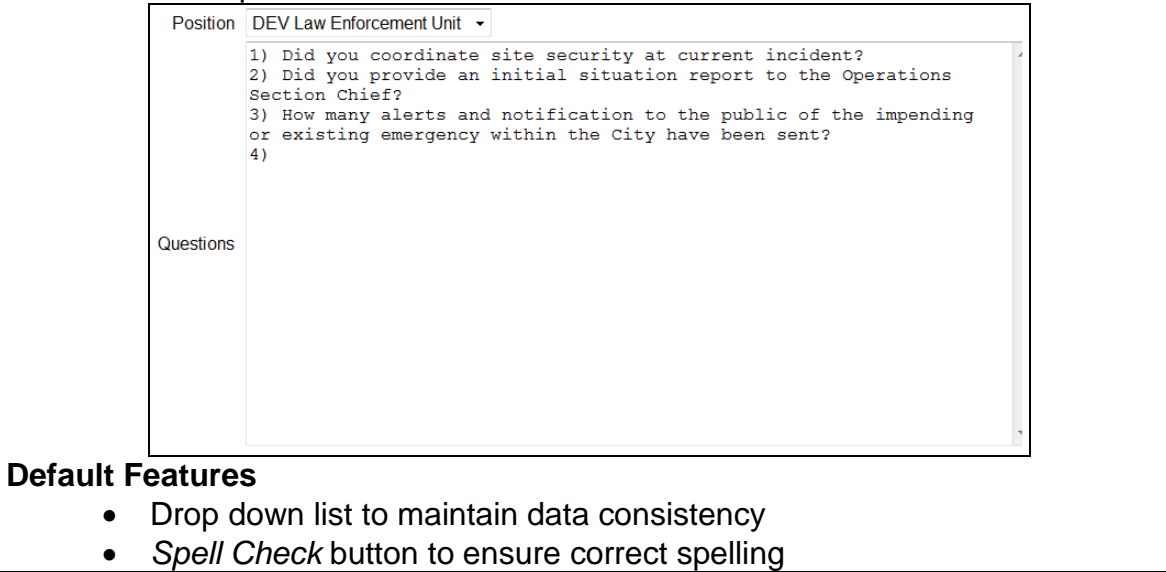

**Variations: None**

**List View: Operational Period** – This view enables new situation reports to be created for entry.

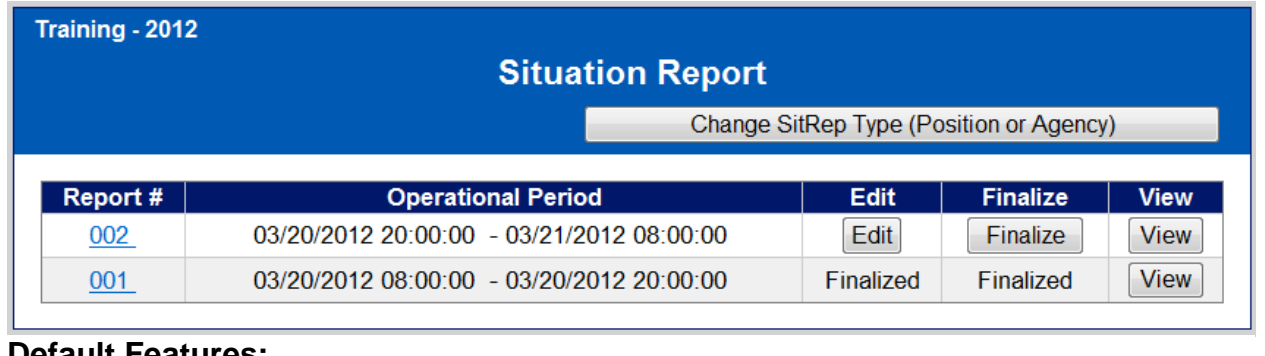

### **Default Features:**

- New Operational Period button to create a new operational period for situation reporting. This button is not displayed if there is an open operational period (it must be finalized first).
- *Change SitRep Type (Position Agency)* button to change from agency vs. position based reporting. Each operational period may be different.
- *View* button to view situation report
- *Edit* button to view the open operational period situation report.
- *Finalize* button to finalize a situation report and closing from any further updates/edits.

#### **Variations: See Situation Report**

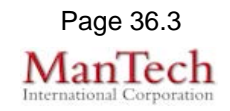

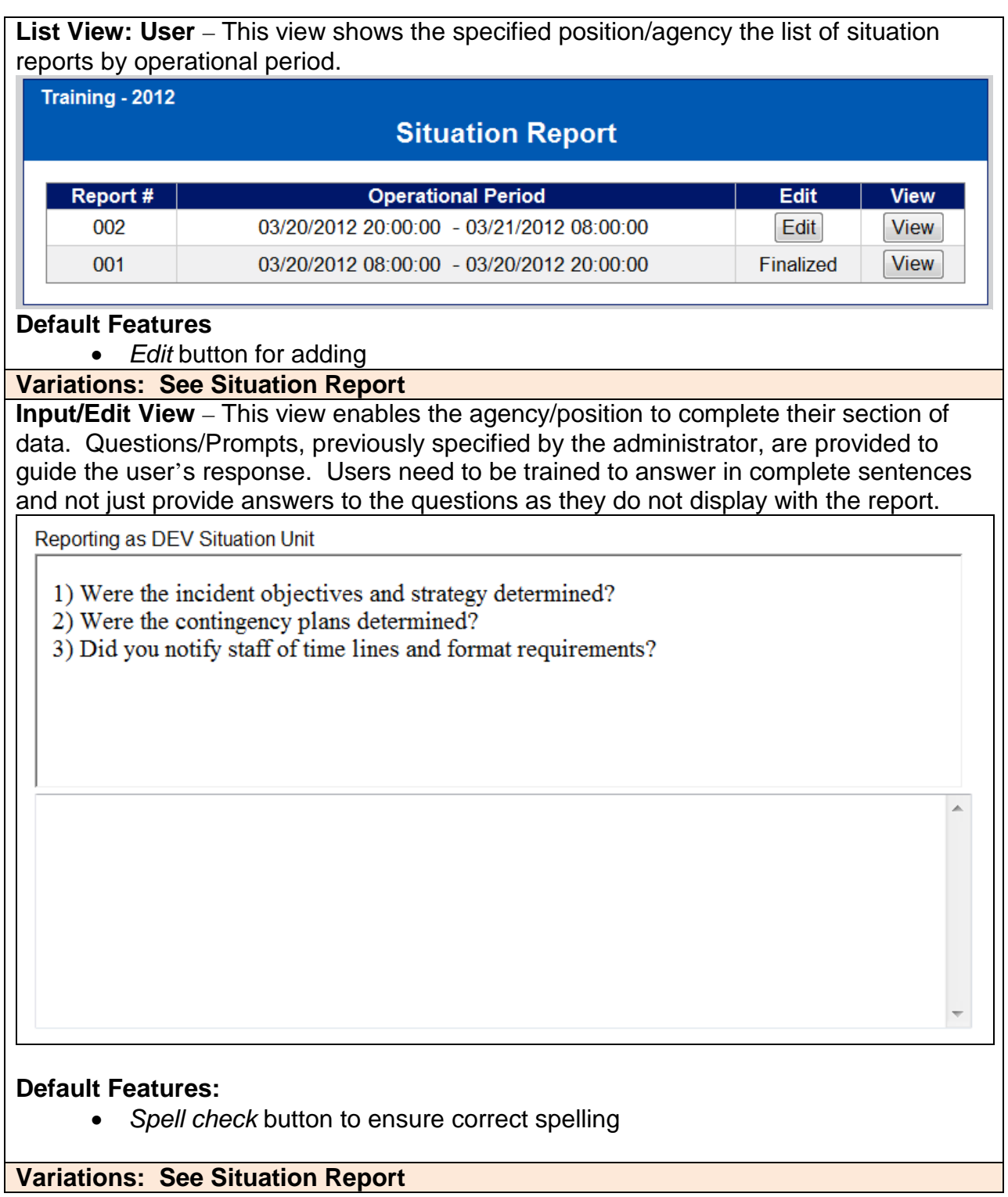

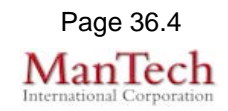